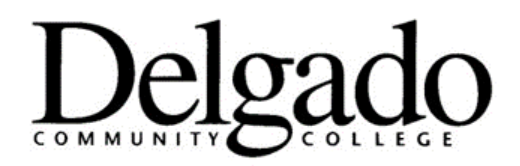

# **Excellent Resources for Program Review**

- Career Pathways Development Template
- Annual Unit Assessment Plans
- Advisory Committee Feedback
- **Delgado Program Review Process, Procedures and Forms Webpage** <http://www.dcc.edu/departments/policy-office/forms/programreviewprocedures.aspx>
- **Board of Regents Data and Publications Webpage** <http://www.regents.la.gov/page/data-and-publications>
- **Delgado's Office of Institutional Research Webpage** <http://www.dcc.edu/departments/ir/default.aspx>
- **Delgado Enrollment History (Declared Majors)** <http://www.dcc.edu/departments/ir/enrollmentreports.aspx>
- **Delgado Completer's (Graduates) Reports** <http://www.dcc.edu/departments/ir/graduatereports.aspx>
- **Delgado Employment Reports** <http://www.dcc.edu/departments/ir/employmentreports.aspx>
- **Transfer Information – From National Clearinghouse** <http://www.dcc.edu/departments/ir/transferreports.aspx>
- **Louisiana Workforce Commission** *(Formerly Department of Labor)* Note: This information is what is used in the Program Health Index <https://www.louisianaworks.net/hire/vosnet/Default.aspx>
- **O\*NET OnLine** *(developed under the sponsorship of the [US Department of Labor\)](https://en.wikipedia.org/wiki/United_States_Department_of_Labor)* Note: This information is useful, but not used in the Program Health Index [https://www.onetonline.org](https://www.onetonline.org/)

### **Louisiana Workforce Commission (**Formerly Department of Labor**)** <https://www.louisianaworks.net/hire/vosnet/lmi/default.aspx>

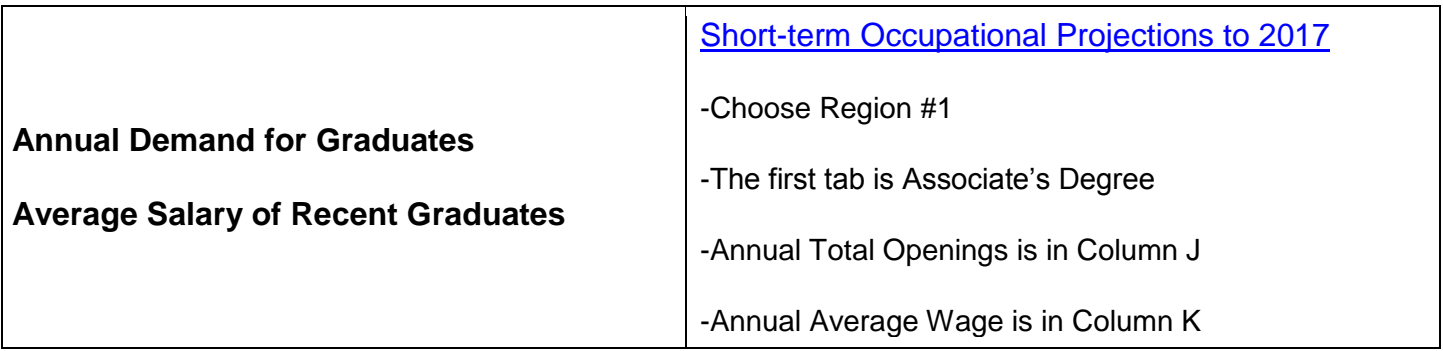

*Under "Wages and Labor Data" choose:*

-Occupational data

-Choose area (ex. State, Louisiana)

-Occupations by Group (choose program)

-This will give data including educational requirement, wage range and level of demand.

*Under "Wages and Labor Data" choose:*

-LMI statistical reports

-Employment and Wages Annually -Click on a region (i.e., Region #1)

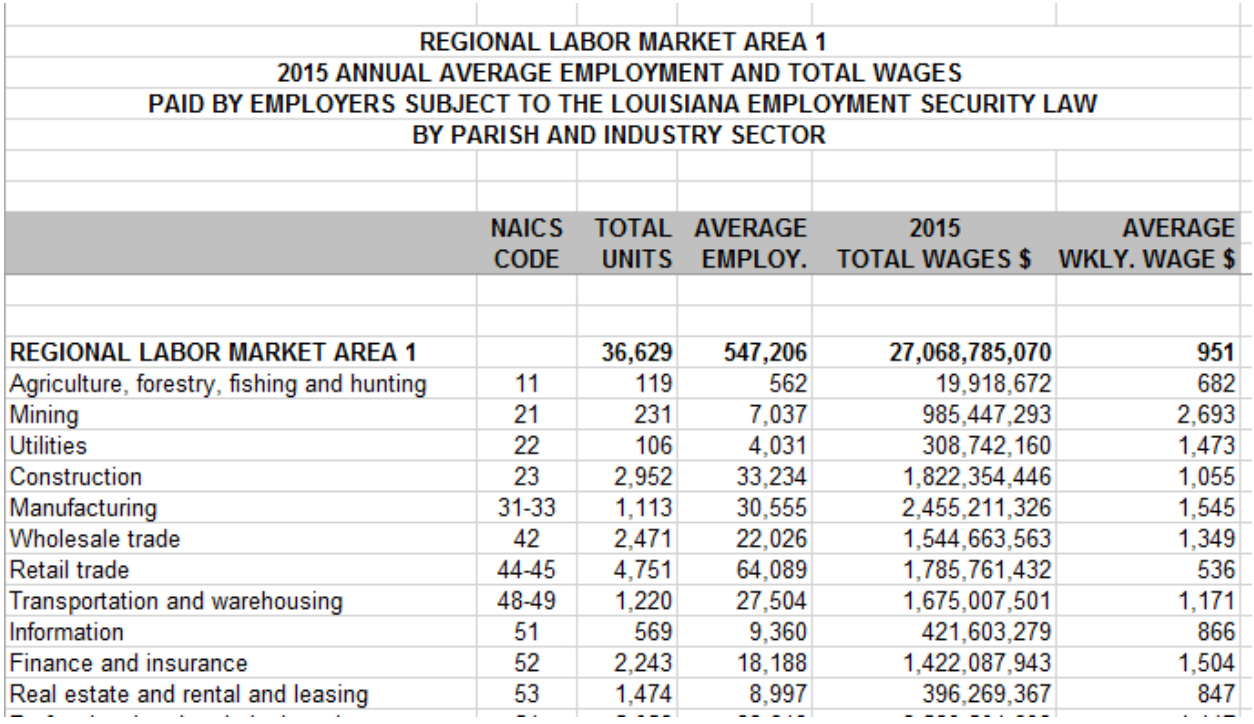

*Under 'Wages and Labor Data' choose:*

- -LMI statistical reports
- -Occupational Wage Data
- -Click on a region (i.e., Region #1)

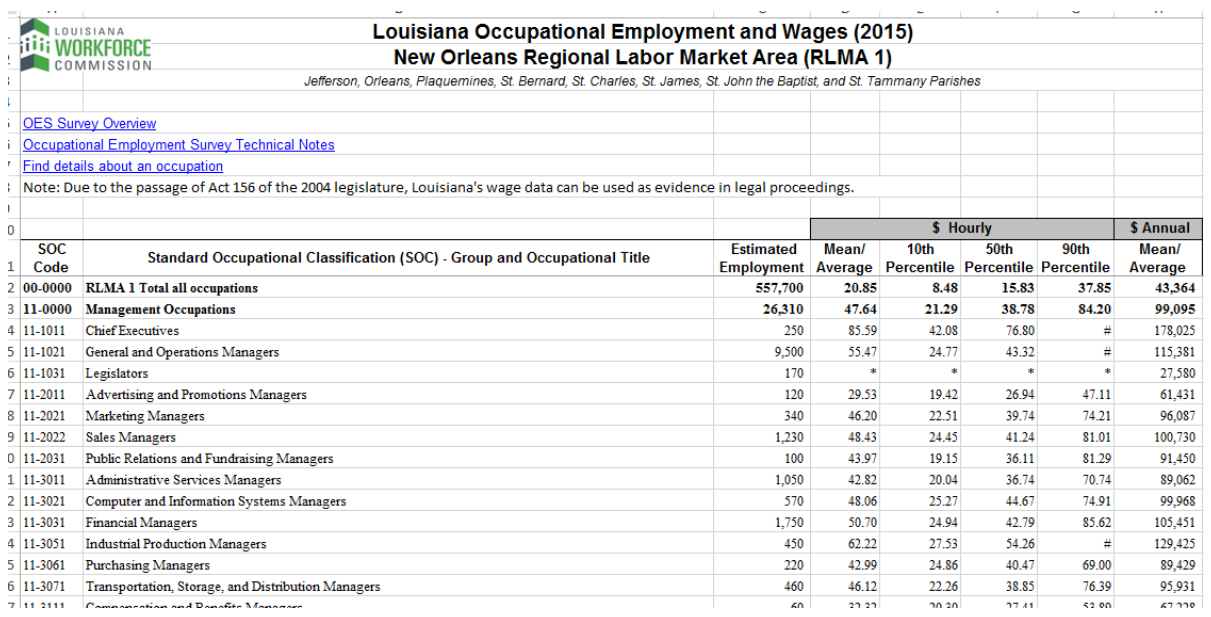

#### *Under 'Wages and Labor Data' choose:*

-LMI statistical reports

-Projections by Occupation and Industry

-Under Occupational Projections Sorted by Education

- **[Short-term Projections to 2017](http://www.laworks.net/LaborMarketInfo/LMI_OccProjEducation_short.asp?years=20142017)**
- **[Long-term Projections to 2024](http://www.laworks.net/LaborMarketInfo/LMI_OccProjEducation.asp?years=20142024)**

-Click on a region (i.e., Region #1)

## The spreadsheet will have tabs at the bottom (ex. Associate's degree)

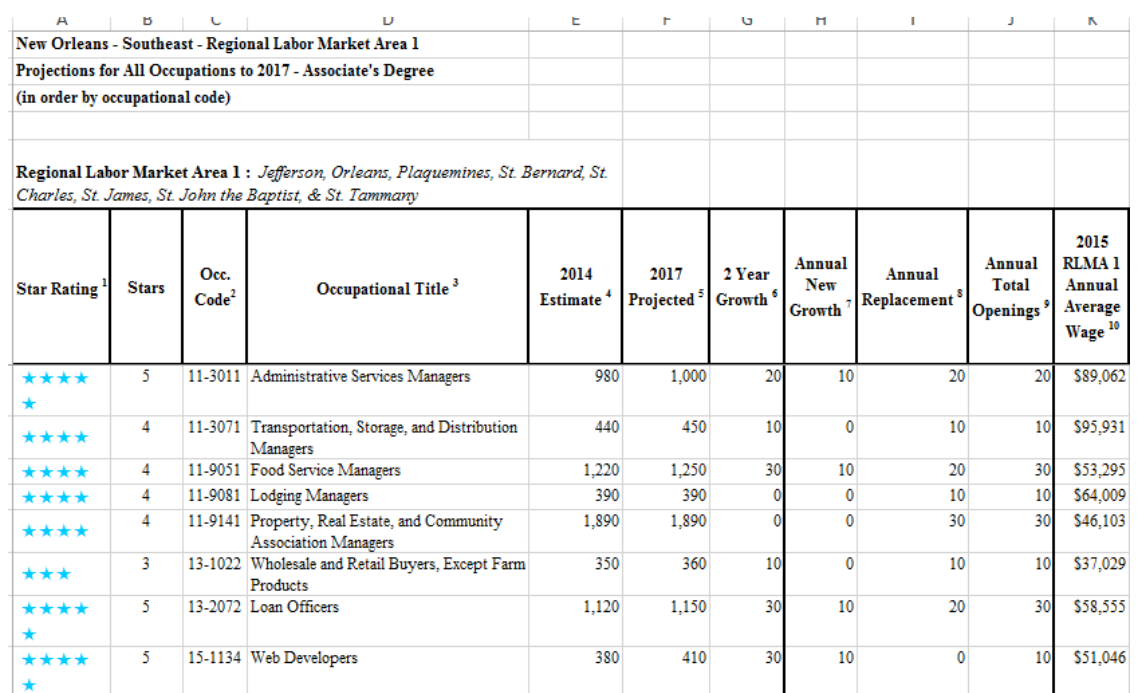

**O\*NET OnLine** (developed under the sponsorship of the [US Department of Labor\)](https://en.wikipedia.org/wiki/United_States_Department_of_Labor) [https://www.onetonline.org](https://www.onetonline.org/)

This site has an enormous amount of information, including:

- Education Summary data on the level of education required for this occupation.
- Wages & Employment Summary national wage and employment data is provided here along state specific data. (Source: [Bureau of Labor Statistics\)](http://www.bls.gov/)
- Job Openings Search for job postings relevant to this occupation.

## To start exploring the site:

Click on the 'Crosswalks' tab, choose education Type in program's CIP code and press 'GO' Choose the job title to seach (i.e., Civil Engineering Technology below) Scroll to the bottom of the page to find 'Local Salary info' (Louisiana) this will give a range of salaries for the state.

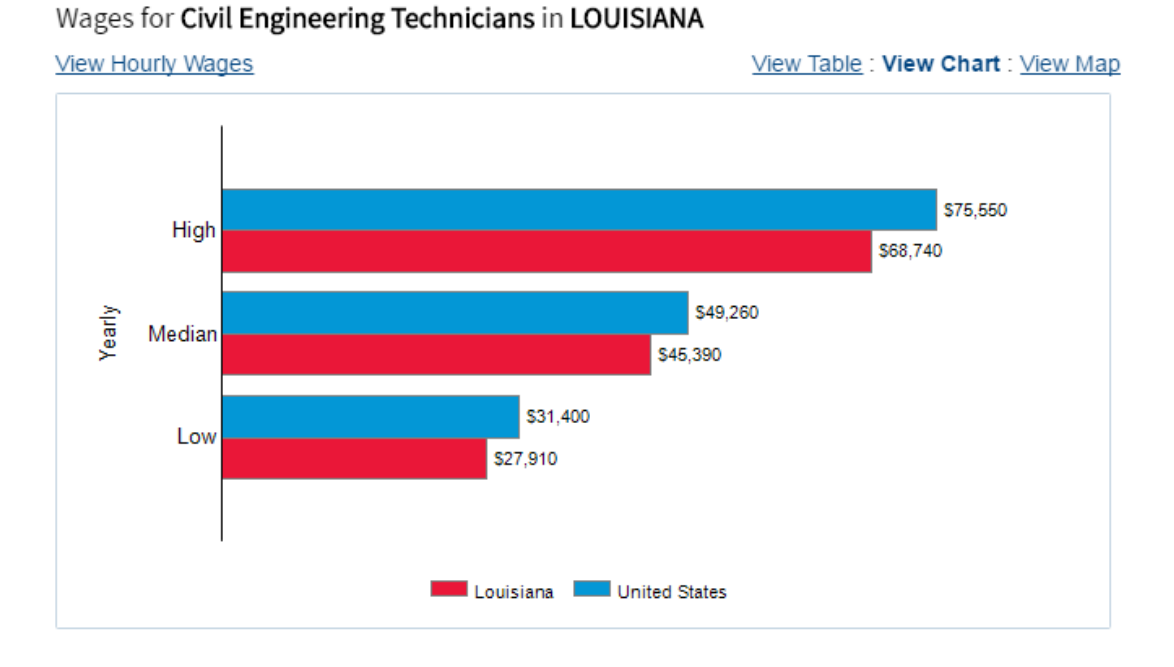

Scroll to the bottom of the page to find 'Employment trends' (Louisiana). This will show employment trends, % change and projected annual job openings

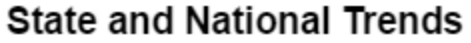

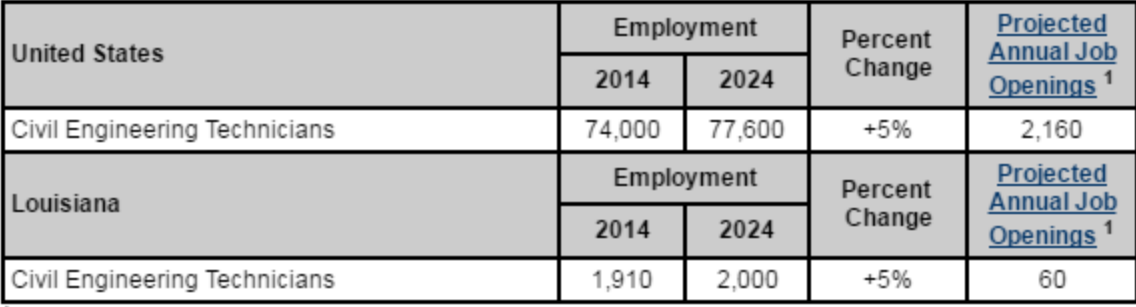